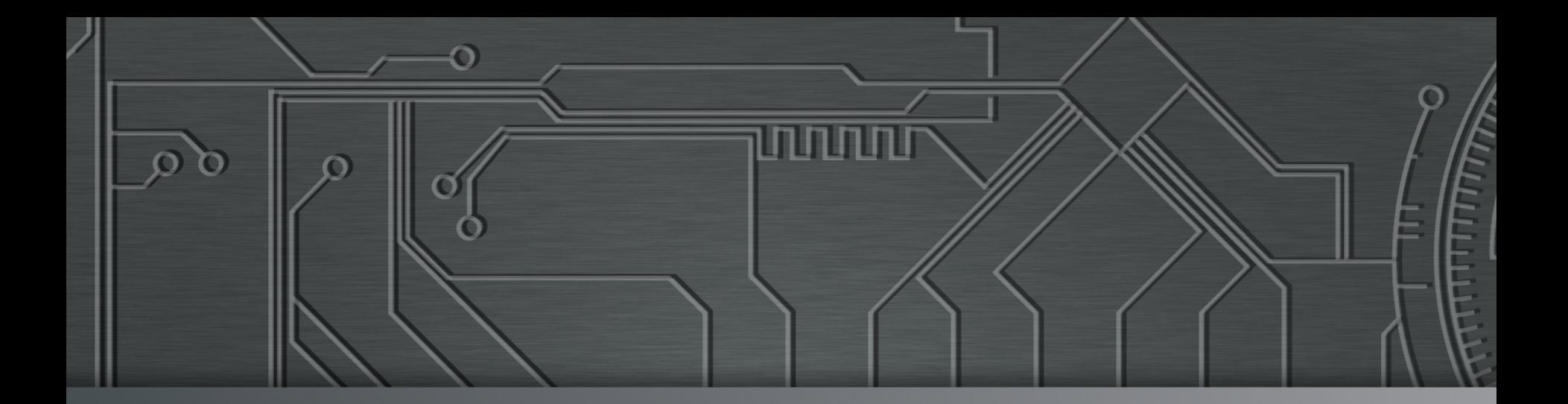

**nnnnn** 

# nic.br egi.br | Cert Jir

**Ciclo de Palestras – Segurança na Internet**  03 de setembro de 2015 Campinas, SP

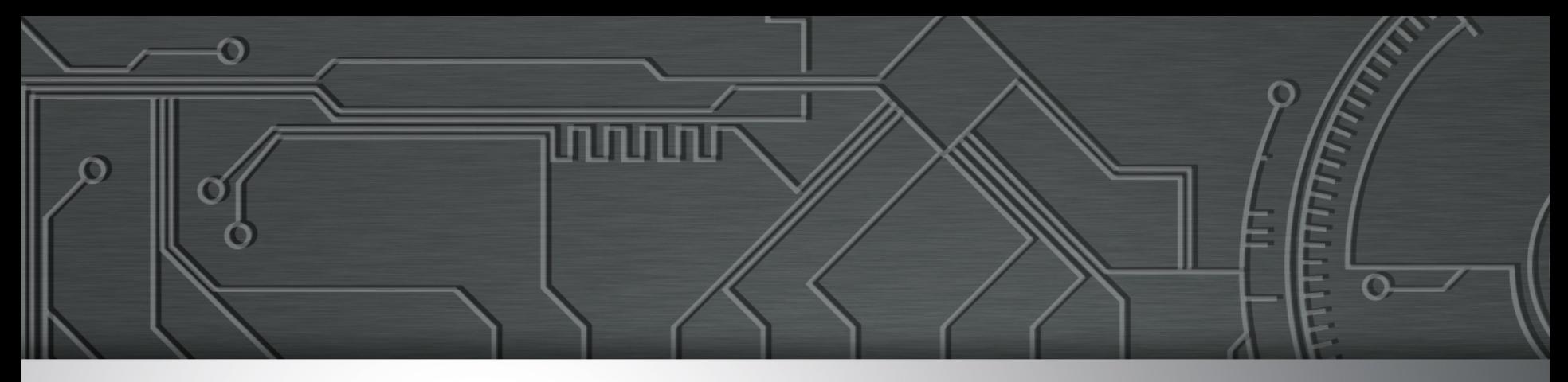

## **Realizando Operações Bancárias e Comerciais com Segurança na Internet**

**Miriam von Zuben miriam@cert.br** 

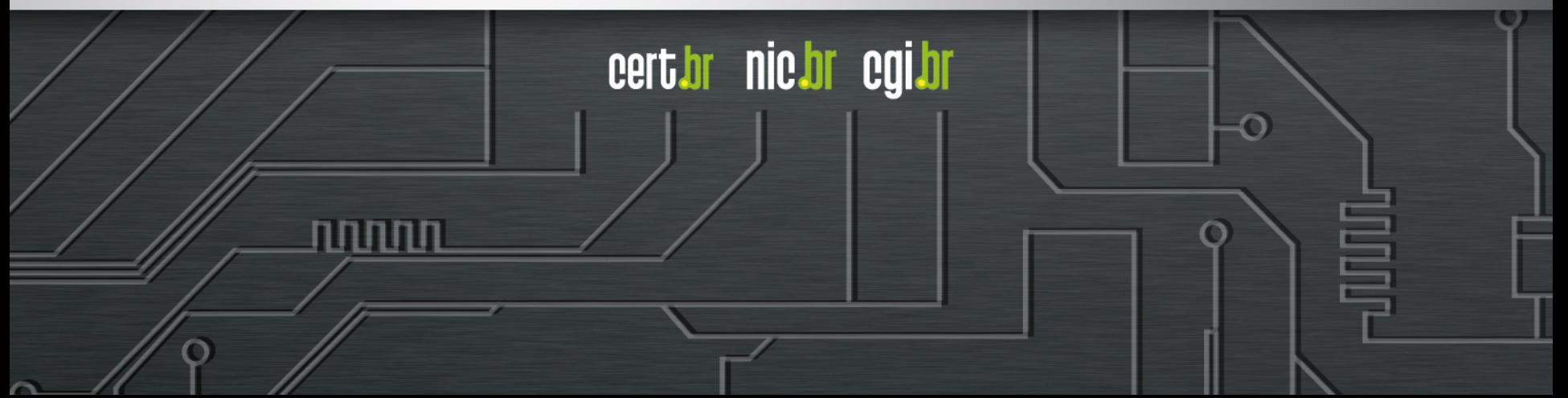

#### **Estrutura do CGI.br e NIC.br**

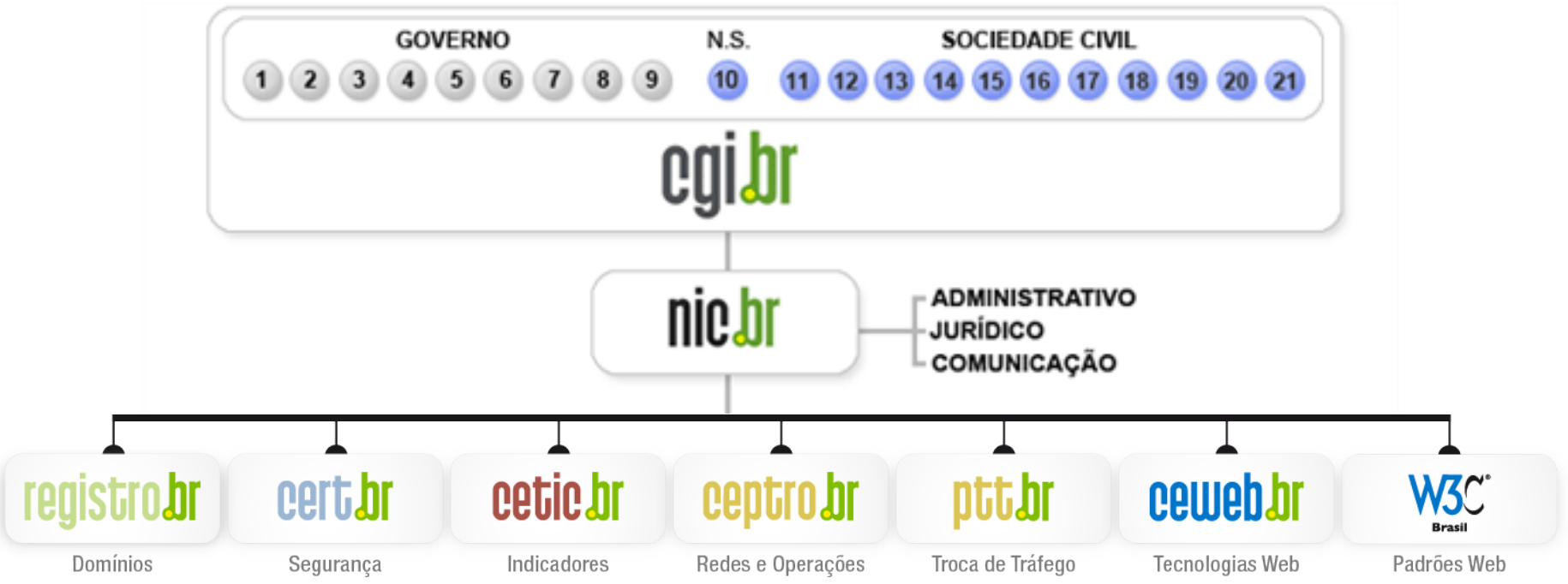

णणण

- 1 Ministério da Ciência e Tecnologia (Coordenação)
- 2 Ministério das Comunicações
- 3 Casa Civil da Presidência da República
- 4 Ministério da Defesa
- 5 Ministério do Desenvolvimento, Indústria e Comércio Exterior
- 6 Ministério do Planejamento, Orçamento e Gestão
- 7 Agência Nacional de Telecomunicações (Anatel)
- 8 Cons. Nacional de Desenvolvimento Científico e Tecnológico
- 9 Fórum Nac. de Secretários Estaduais para Assuntos de C&T
- 10 Representante de Notório Saber em assuntos de Internet
- **11 provedores de acesso e conteúdo**
- **12 provedores de infra-estrutura de telecomunicações**
- **13 indústria de bens de informática, telecomunicações e software**
- **14 segmento das empresas usuárias de Internet**
- **15-18 representantes do terceiro setor**
- **19-21 representantes da comunidade científica e tecnológica**

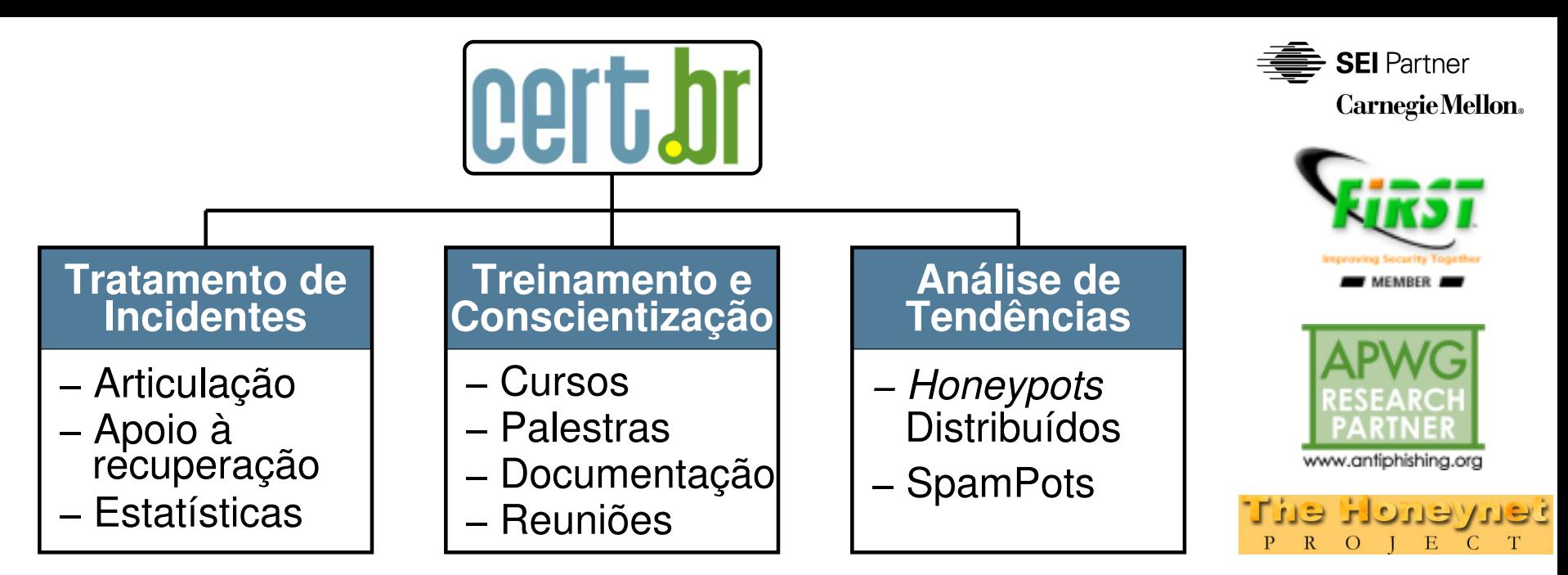

#### **Criado em 1997 para:**

- **Ser um ponto de contato nacional para notificação de incidentes**
- **Prover a facilitação e o apoio necessários no processo de resposta a incidentes**
- **Estabelecer um trabalho colaborativo com outras entidades**
- **Aumentar a conscientização sobre a necessidade de segurança na Internet**
- **Auxiliar novos CSIRTs (Grupos de Tratamento de Incidentes de Segurança) a estabelecerem suas atividades**

cert.br

nic.br cal.br

**Rumo a Criação de uma Coordenadoria de Segurança de Redes na Internet Brasil http://www.nic.br/grupo/historico-gts.htm | http://www.cert.br/sobre/**

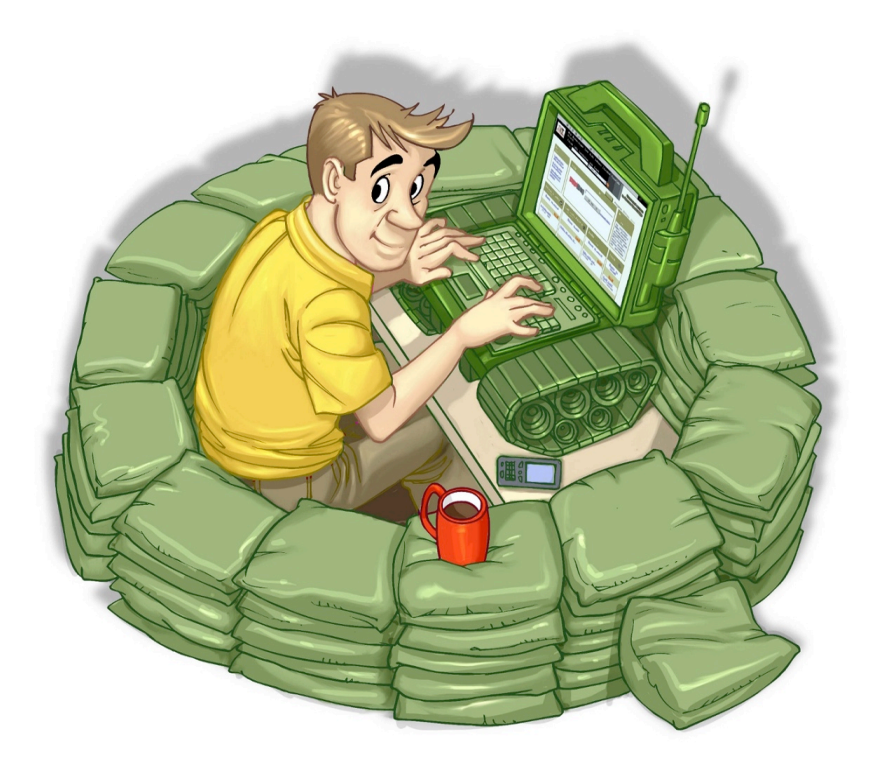

## Internet Banking e Comércio eletrônico

unnin

cert br nic br cgi br

### Vantagens

• **Realizar transações bancárias e comprar/vender produtos:** 

cert br nic br cgi br

- sem sair de casa ou do trabalho
- sem enfrentar filas ou engarrafamentos
- sem ficar restrito aos dias e horários de atendimento
- receber tudo em casa
- pedir para entregar diretamente onde desejar

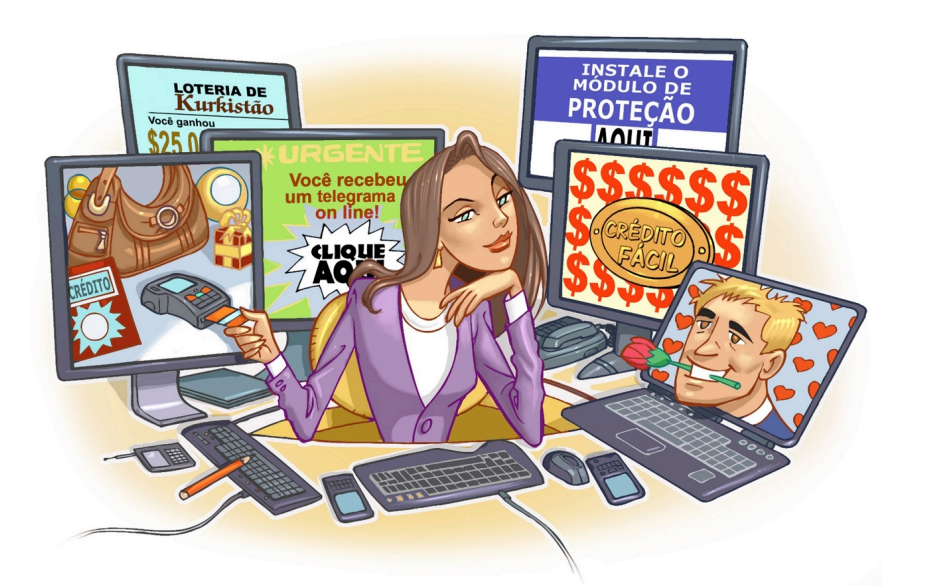

Ō

## Comércio eletrônico

णणणंग

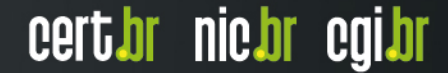

## **Comércio eletrônico – Riscos principais (1/2)**

- **Não receber o produto**
- **Receber o produto, porém:** 
	- com atraso
	- totalmente ou parcialmente danificado
	- com características ou especificações diferentes do esperado

הוהותו

certion nicion egilor

- de origem ilícita ou criminosa
	- como contrabando ou roubo de carga

#### • **Enfrentar dificuldades de contato com o** *site***/loja**

- a fim de resolver problemas

## **Comércio eletrônico – Riscos principais (2/2)**

#### • **Ter a privacidade invadida**

- via o compartilhamento indevido de dados pessoais

#### • **Ter dados pessoais ou financeiros:**

- indevidamente obtidos, por meio:
	- do uso de computadores invadidos ou infectados
	- do acesso a *sites* fraudulentos e falsos
	- da interceptação de tráfego
		- caso o *site*/loja não use conexão segura
- **Ter os dados financeiros repassados para outras empresas e indevidamente usados para outros fins**
- **Recebimento de** *spam*

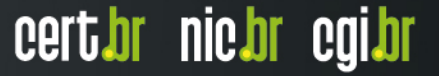

## **Comércio eletrônico – Golpes**

- **Golpistas procuram explorar a relação de confiança entre as partes envolvidas na transação comercial**
- **Principais tipos de golpes:** 
	- *site* falso (*phishing*)
		- um golpista cria um *site* falso, similar ao original, e tenta induzir os clientes a fornecerem dados pessoais e financeiros
	- *site* fraudulento
		- um golpista cria um *site* fraudulento e, após os clientes efetuarem os pagamentos, não recebem as mercadorias
	- *site* de leilão e venda de produtos
		- um golpista vende produtos que nunca serão entregues ou compra mercadorias que nunca serão pagas
		- também pode usar os dados pessoais e financeiros envolvidos na transação para outros fins

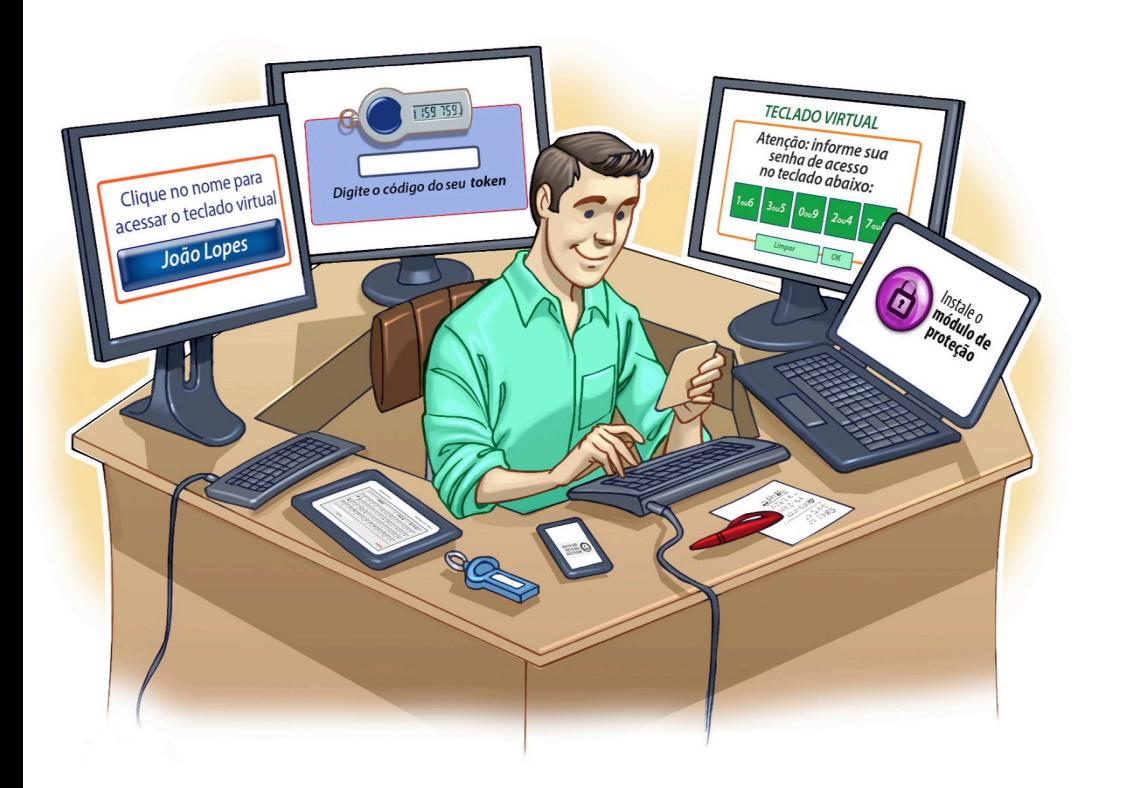

Ö

## Internet Banking

णणणंग

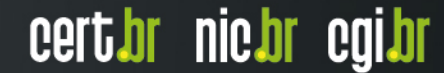

## *Internet Banking –* **Riscos principais**

#### • **Perdas financeiras**

- conta bancária pode ser usada em ações maliciosas
	- transferências indevidas de dinheiro
	- pagamento de contas de outras pessoas

#### • **Invasão de privacidade**

- acesso a informações pessoais
- **Violação de sigilo bancário**

#### • **Participação em esquemas de fraude**

conta bancária pode ser usada como intermediária para:

- aplicar golpes
- cometer fraudes

## *Internet Banking* **– Golpes (1/3)**

- **Dificuldade em fraudar dados em um servidor de uma instituição bancária**
- **Golpistas procuram persuadir as potências vítimas a:**

- fornecerem informações sensíveis
- realizarem ações:
	- executar códigos maliciosos
	- acessar páginas falsas (*phishing*)

## *Internet Banking* **– Golpes (2/3)**

- **Principais temas usados em golpes:** 
	- atualização de cadastro e de cartão de senhas
	- sincronização de *tokens*
	- lançamento e atualização de módulos de proteção

וחהההו

- comprovante de transferência e depósito
- cadastro/recadastro de computadores
- suspensão de acesso
- novas campanhas
	- lançamento de produtos
	- unificação de bancos e contas

## *Internet Banking* **– Golpes (3/3)**

#### • **Outras formas de golpes:**

- golpe do boleto bancário
- disponibilizar aplicativos maliciosos que podem coletar dados
- efetuar ligações telefônicas
	- tentando se passar pelo gerente do banco e solicitar dados
- coletar informações sensíveis trafegando sem criptografia
- explorar possíveis vulnerabilidades em:
	- equipamentos de rede, como senhas fracas ou padrão
	- computadores/dispositivos móveis para instalar códigos maliciosos

ההההו

cert*i*br nic*i*br egi*i*br

#### Cuidados a serem tomados

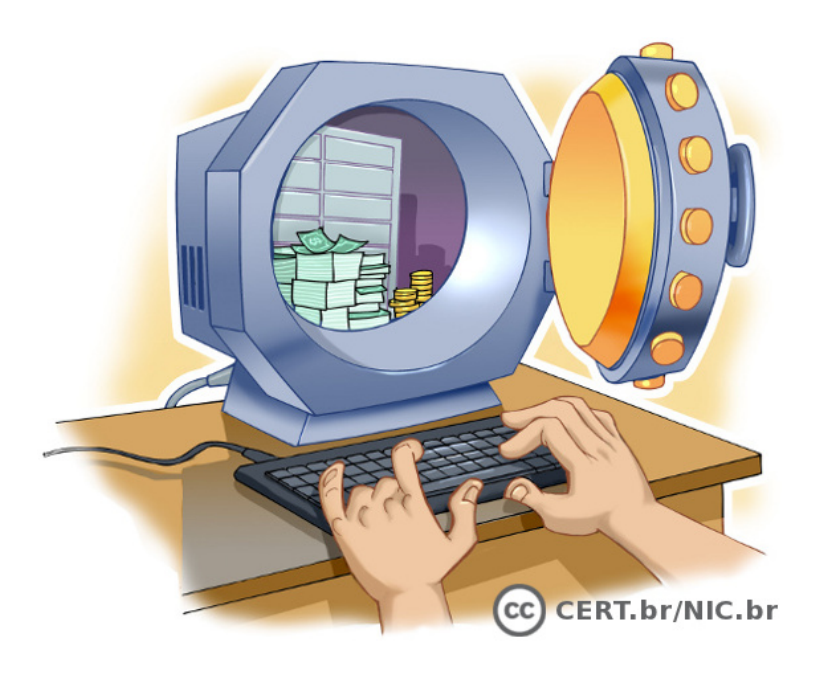

Ö

णणणंग

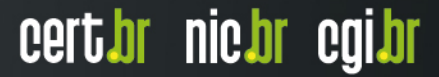

## **Proteja seus equipamentos (1/2)**

- **Mantenha seu computador e dispositivos móveis seguros:** 
	- com as versões mais recentes dos programas instalados
	- com todas as atualizações aplicadas
	- com mecanismos de segurança instalados e atualizados
		- *antimalware*, antivírus, *antispam* e *firewall* pessoal

#### • **Ao instalar aplicativos desenvolvidos por terceiros**

- seja cuidadoso ao permitir que acessem dados pessoais
- verifique se permissões de instalação/execução são coerentes

- seja seletivo ao escolher os aplicativos, prefira aqueles:
	- bem avaliados
	- com grande quantidade de usuários

## **Proteja seus equipamentos (2/2)**

#### • **Dispositivos móveis:**

- mantenha controle físico sobre eles
	- principalmente em locais de risco
	- procure não deixá-los sobre a mesa
	- cuidado com bolsos e bolsas
- em caso de perda ou furto:
	- revogue autorizações concedidas para aplicativos instalados

ההוחה

- cadastre um novo número de celular
- se tiver configurado a localização remota:
	- apague remotamente os dados armazenados

## **Proteja seus dados**

- **Cuidado com telefonemas solicitando dados pessoais** 
	- como senhas e números de cartão de crédito
- **Não responda mensagens de instituições com as quais você não se relacione**
- **Procure reduzir a quantidade de informações que possam ser obtidas sobre você**
	- isso pode impedir a criação de contas fantasma em seu nome
- **Verifique periodicamente seu extrato bancário e do seu cartão de crédito**
	- entre em contato com o seu banco ou com a operadora do seu cartão de crédito caso detecte lançamentos suspeitos

cert*i*br nic*i*br egi*i*br

#### **Mantenha seus cadastros atualizados**

- **Dados pessoais podem ser solicitados aleatoriamente para checar a sua identidade**
- **Seu endereço de correspondência pode ser usado para o envio de tokens e cartões de segurança**
- **Dados pessoais e perguntas de segurança podem ser solicitados**

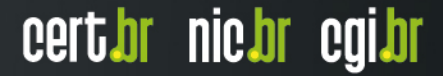

## **Proteja suas senhas**

#### • **Procure usar senhas com:**

- grande quantidade de caracteres
- diferentes tipos de caracteres

#### • **Não utilize:**

- dados pessoais, como nome, sobrenome e datas
- dados que possam ser facilmente obtidos sobre você
- **Evite reutilizar suas senhas**
- **Troque periodicamente suas senhas**
- **Não informe senhas via** *e-mails* **ou telefonemas**

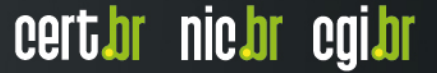

- **Use computadores e dispositivos móveis seguros**
- **Digite o endereço do** *site* **diretamente no navegador** *Web*

cert*i*br nic*i*br egi*i*br

- evite clicar/seguir *links* recebidos via mensagens eletrônicas
	- *e-mails*, mensagens SMS, redes sociais, etc.
- não utilize sites de busca para localizar o *site* 
	- geralmente o endereço é bastante conhecido

#### • **Evite usar:**

- redes Wi-Fi públicas
- computadores e dispositivos móveis de terceiros
	- *lan houses*, Internet cafés, etc.

#### • **Certifique-se de usar conexões seguras:**

- alguns indícios apresentados pelo navegador *Web* são:
	- o endereço começa com https://
	- o desenho de um "cadeado fechado" é mostrado na barra de endereço
		- ao clicar sobre ele são exibidos detalhes sobre a conexão e certificado digital em uso
	- um recorte colorido (branco ou azul) com o nome do domínio do *site* é mostrado ao lado da barra de endereço (à esquerda ou à direita)
		- ao passar o *mouse* ou clicar sobre o recorte são exibidos detalhes sobre a conexão e certificado digital em uso

INNNI

certion nicion egilor

• a barra de endereço e/ou recorte são apresentados em verde e no recorte é colocado o nome da instituição dona do *site*

Ò

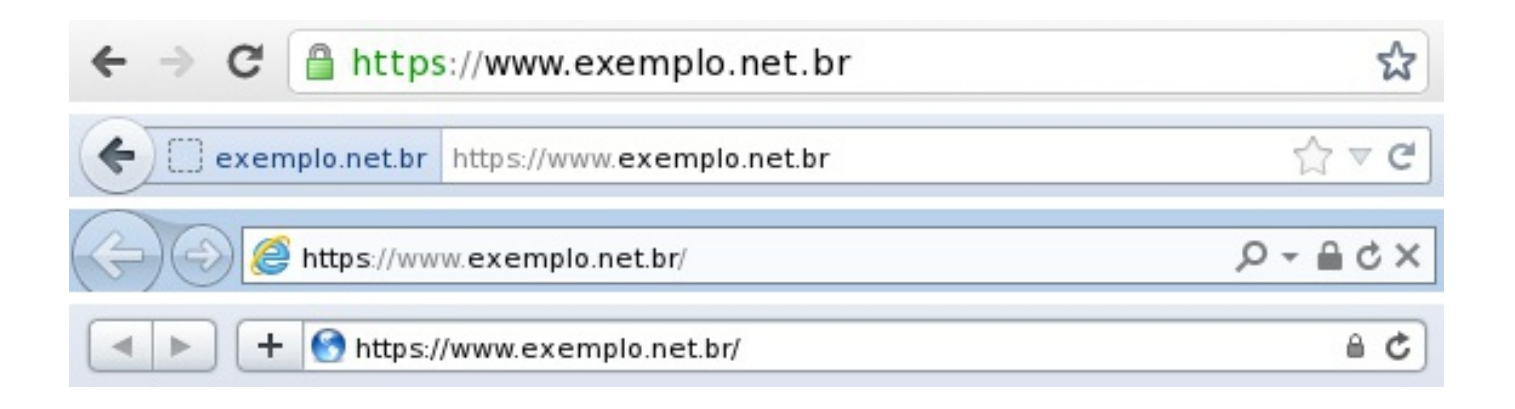

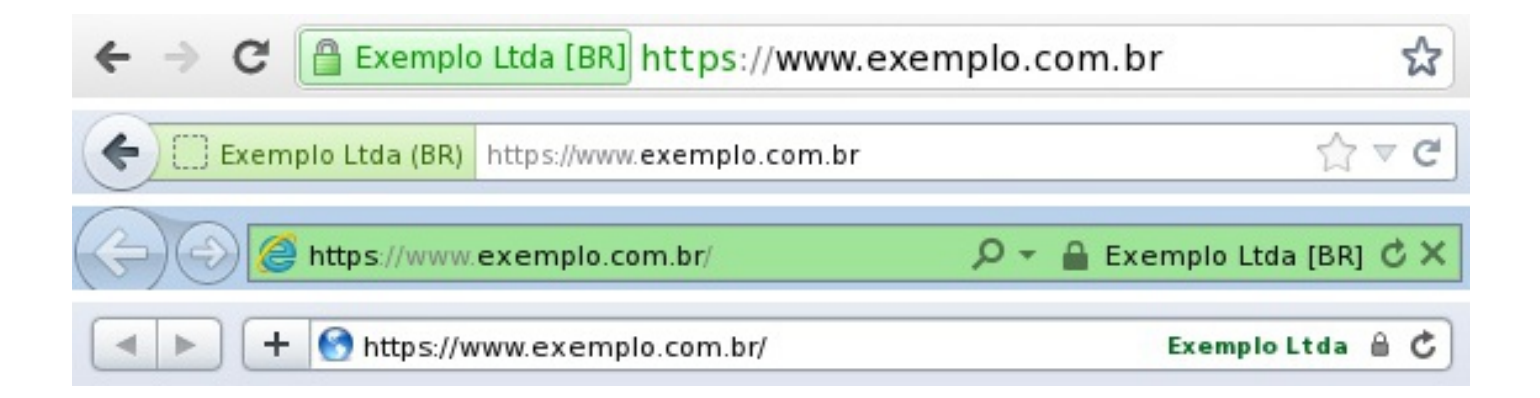

पपपपंप

- **Existem casos onde a instituição utiliza uma conexão mista (parte da conexão é segura e parte não é)** 
	- neste caso verifique com a instituição:
		- se o tipo de conexão utilizada é realmente mista ou
		- se poderia ser um *site* falso
- **Use sempre a opção de "sair"**
- **Seja cuidadoso com mensagens sobre promoções**

## **Comércio eletrônico – Antes de comprar (1/2)**

#### • **Verifique se o** *site***/loja é confiável**

- pesquise na Internet para ver a opinião de outros clientes
	- principalmente em redes sociais e sites de reclamação
- escolha lojas que você conheça pessoalmente e/ou que tenha boas referências
- observe:
	- as políticas de privacidade, garantia, troca, cancelamento, arrependimento e devolução
	- se há reclamações referentes a empresa
		- avalie se elas foram tratadas adequadamente
	- se são disponibilizados canais de atendimento
		- como *e-mai*l, *chat* e telefone de contato
	- se a empresa disponibiliza informações como endereço, telefone e CNPJ

- valide os dados de cadastro da empresa no site da Receita Federal:
	- http://www.receita.fazenda.gov.br/

## **Comércio eletrônico – Antes de comprar (2/2)**

#### • **Verifique as condições de compra:**

- faça uma pesquisa de mercado, comparando o preço do produto desejado com o preço médio obtido na pesquisa
	- desconfie caso esteja muito barato
- observe:
	- as condições do produto (novo, usado, defeituoso)
	- a descrição detalhada ou especificação técnica
		- tenha certeza do que você está comprando
	- o prazo de entrega
		- sempre compre com antecedência para evitar transtornos

ההההו

- **Verifique a reputação/qualificação do vendedor**
- **Não compre caso desconfie de algo**

#### **Comércio eletrônico – Ao comprar (1/2)**

- **Verifique as opções de pagamento oferecidas pelo site/ loja** 
	- escolha aquela que considerar mais segura
- **Ao fornecer dados sensíveis via** *e-mail* **certifique-se de criptografar a mensagem**
- **Guarde as informações da compra** 
	- como comprovantes e número de pedido
	- documente outros contatos que você venha a ter
	- essas informações podem ser importantes em caso de problemas

cert*i*br nic*i*br egi*i*br

#### **Comércio eletrônico – Ao comprar (2/2)**

- **Utilize sistemas de gerenciamento de pagamentos**
	- além de dificultarem a aplicação dos golpes, também podem impedir que seus dados pessoais e financeiros sejam enviados aos golpistas
- **Caso tenha alguma dúvida entre em contato com a central de relacionamento da empresa**

## **Comércio eletrônico – Ao receber o produto**

- **Marque encontros em locais públicos** 
	- caso a entrega seja feita pessoalmente
- **Não confie apenas no código de rastreamento dos Correios** 
	- até ter o produto em mãos não há nenhuma garantia de que ele foi realmente enviado
- **Antes de abrir a embalagem:** 
	- verifique se ela não está danificada
- **Certifique-se de que o produto está de acordo com o que foi comprado**

ההההו

cert.br nic.br cgi.br

• **Comente sobre a compra no** *site* 

#### **Comércio eletrônico – Em caso de problemas**

- **Entre em contato com a empresa e verifique o ocorrido**
- **Se houver problemas de contato com o site/loja:** 
	- utilize sites de reclamações
- **Utilize o Código de Defesa do Consumidor** 
	- denuncie o ocorrido ao PROCON da sua cidade, que poderá orientá-lo sobre a melhor forma de agir

ההההו

certibr nicibr egilbr

## *Internet Banking* **– Ao acessar os** *sites* **(1/4)**

- **Antes de instalar um módulo de proteção, certifique-se de que o autor é realmente a instituição em questão**
- **Utilize um endereço terminado em "b.br", se disponível** 
	- verifique se seu banco oferece essa opção
	- domínios terminados em "b.br":
		- são de uso exclusivo de instituições bancárias
		- oferecem recursos adicionais de segurança
- **Acesse a conta usando a página ou aplicativo fornecido pela própria instituição**

cert*i*br nic*i*br egi*i*br

## *Internet Banking* **– Ao acessar os** *sites* **(2/4)**

- **Ao usar códigos de verificação:** 
	- mantenha seus dados para recebimento sempre atualizados
		- números de telefones celulares alternativos podem ser cadastrados, caso o seu principal não esteja disponível

ההההו

- tenha certeza de estar de posse de seu telefone celular, caso tenha configurado o envio via SMS

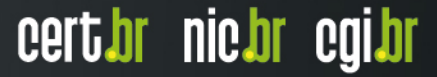

### *Internet Banking* **– Ao acessar os** *sites* **(3/4)**

#### • **Ao usar cartões de segurança:**

- guarde seu cartão em um local seguro
- nunca forneça os códigos do cartão por *e-mail* ou telefone
- forneça apenas uma posição do seu cartão a cada acesso
- verifique se o número de identificação do cartão apresentado pelo serviço corresponde ao que está no seu cartão
	- caso sejam diferentes entre em contato com o serviço
- desconfie caso, em um mesmo acesso, seja solicitada mais de uma posição do cartão

INNN

cert*i*or nic*i*or egi*i*or

## *Internet Banking* **– Ao acessar os** *sites* **(4/4)**

#### • **Ao usar** *tokens***:**

- guarde seu token em um local seguro
- nunca informe o código mostrado no *token* por *e-mail* ou telefone
- caso perca seu *token* ou ele seja furtado:
	- avise imediatamente o responsável pelo serviço no qual ele é usado

#### • **Ao cadastrar um dispositivo confiável:**

 não esqueça de excluir seus dispositivos confiáveis caso eles sejam trocados ou você perca o acesso a eles

cert*i*or nic*i*or egi*i*or

## *Internet Banking – Boleto bancário*

#### • **Verifique os dados impressos no boleto**

- número do banco
	- 3 primeiros dígitos
	- lista dos códigos disponível no *site* da Febraban
- número do código de barras
	- deve ser igual ao corresponde ao parte superior fatura
- CNPJ da empresa emissora do boleto
- data de vencimento
- dados do beneficiário
- valor cobrado corresponde ao devido pelo consumidor

INNN

cert*i*br nic*i*br egi*i*br

## *Internet Banking* **– Outros cuidados**

- **Evite acessar a central de atendimento do seu banco por meio de celulares de terceiros** 
	- os dados digitados podem ficar armazenados
- **A maioria dos bancos não envia** *e-mails* **sem autorização**

cert*i*br nic*i*br egi*i*br

- desconsidere mensagens recebidas, caso não tenha autorizado
- principalmente de instituições com as quais não tenha relação
- **Em caso de dúvidas ou problemas:** 
	- entre em contato imediatamente com:
		- a central de relacionamento do seu banco
		- diretamente com o seu gerente
		- a operadora do seu cartão de crédito

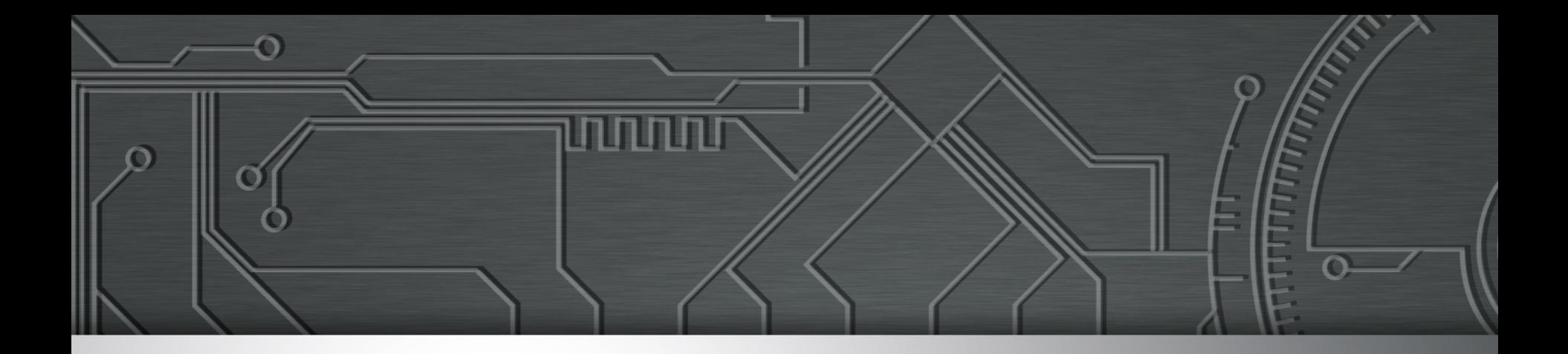

## **Referências**

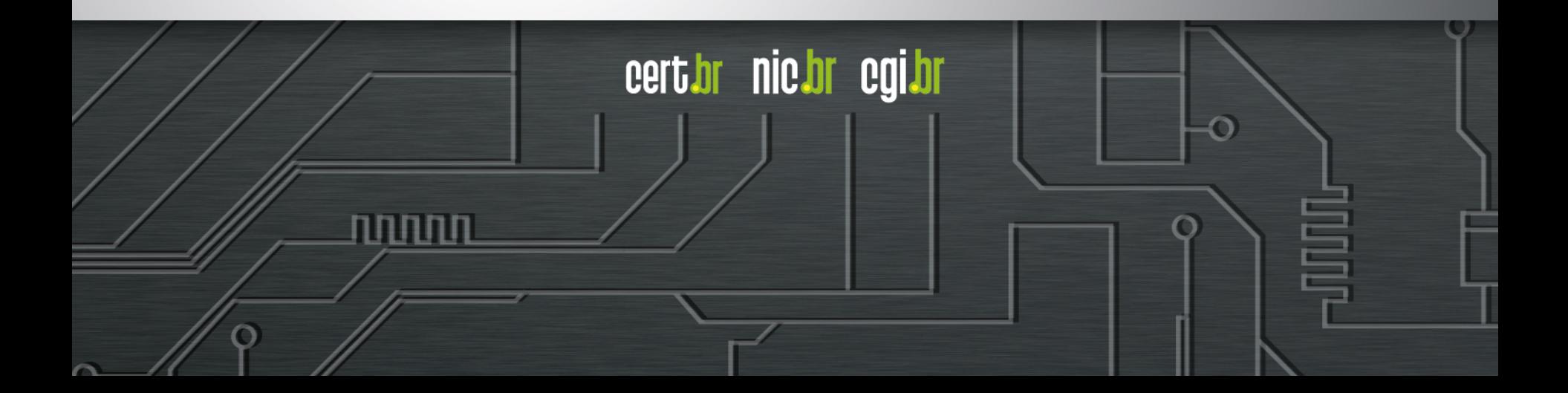

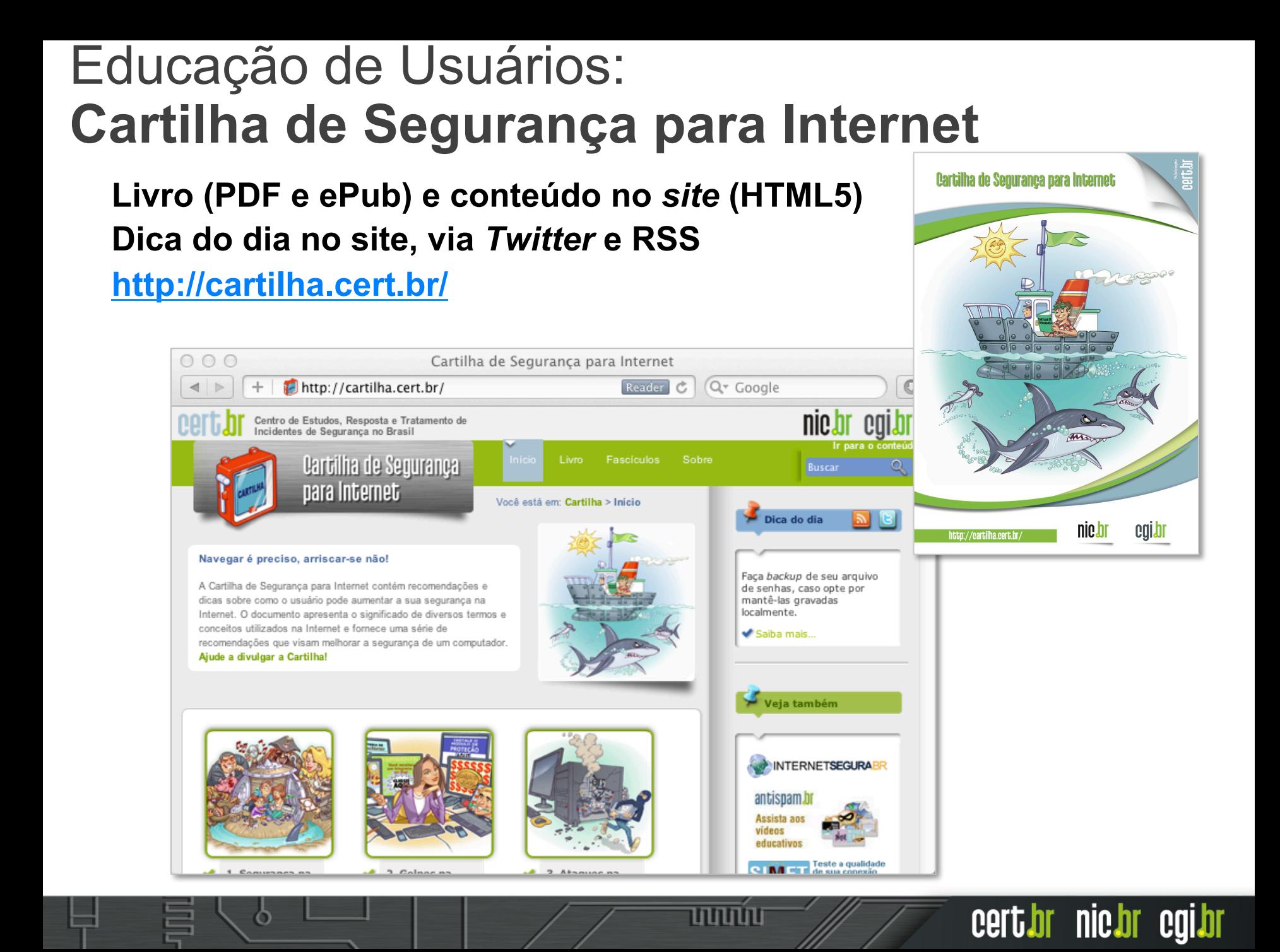

#### Cartilha de Segurança para Internet **Fascículos**

**Organizados de forma a facilitar a difusão de conteúdos específicos:** 

- ➢ **Redes Sociais**
- ➢ **Senhas**
- ➢ **Comércio Eletrônico**
- ➢ **Privacidade**
- ➢ **Dispositivos Móveis**
- ➢ *Internet Banking*
- ➢ **Computadores**
- ➢ **Códigos Maliciosos**
- ➢ **Verificação em Duas Etapas**
- ➢ **Redes**

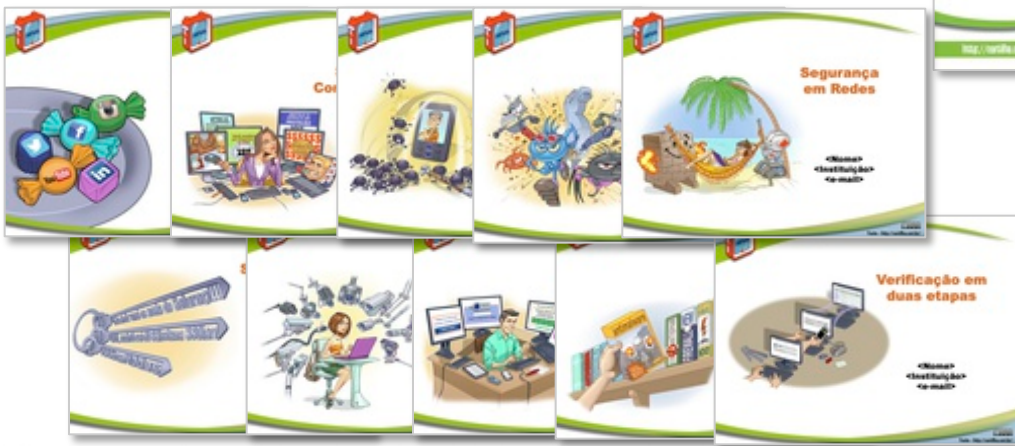

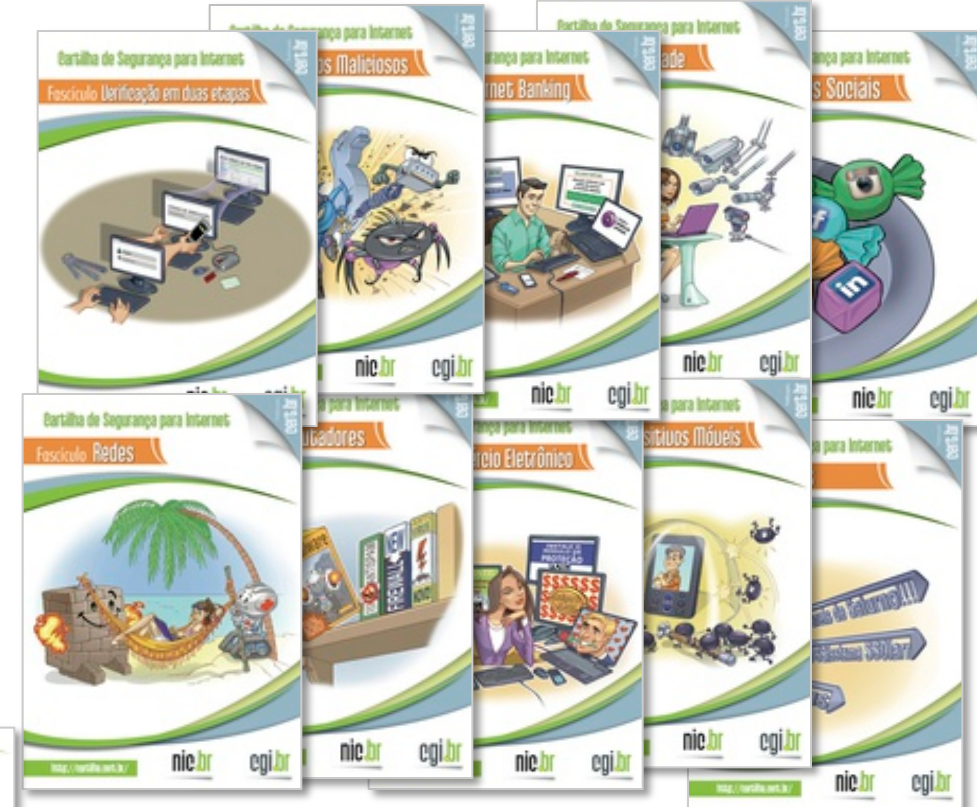

#### **Acompanhados de** *Slides* **de uso livre para:**

נהנהנהנו

- **ministrar palestras e treinamentos**
- **complementar conteúdos de aulas**

cert br nic br cgi br

## **Outros Materiais para Usuários Finais**

#### **Portal Internet Segura**

• **Reúne todas as iniciativas conhecidas de educação de usuários no Brasil** 

**http://www.internetsegura.br/**

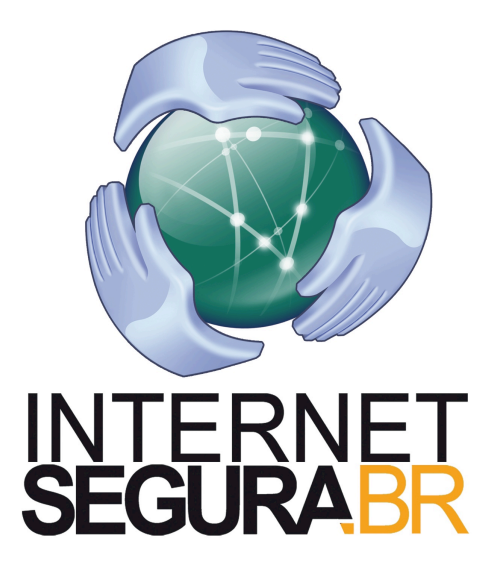

#### **Site e vídeos do Antispam.br**

**http://www.antispam.br/**

וההההו

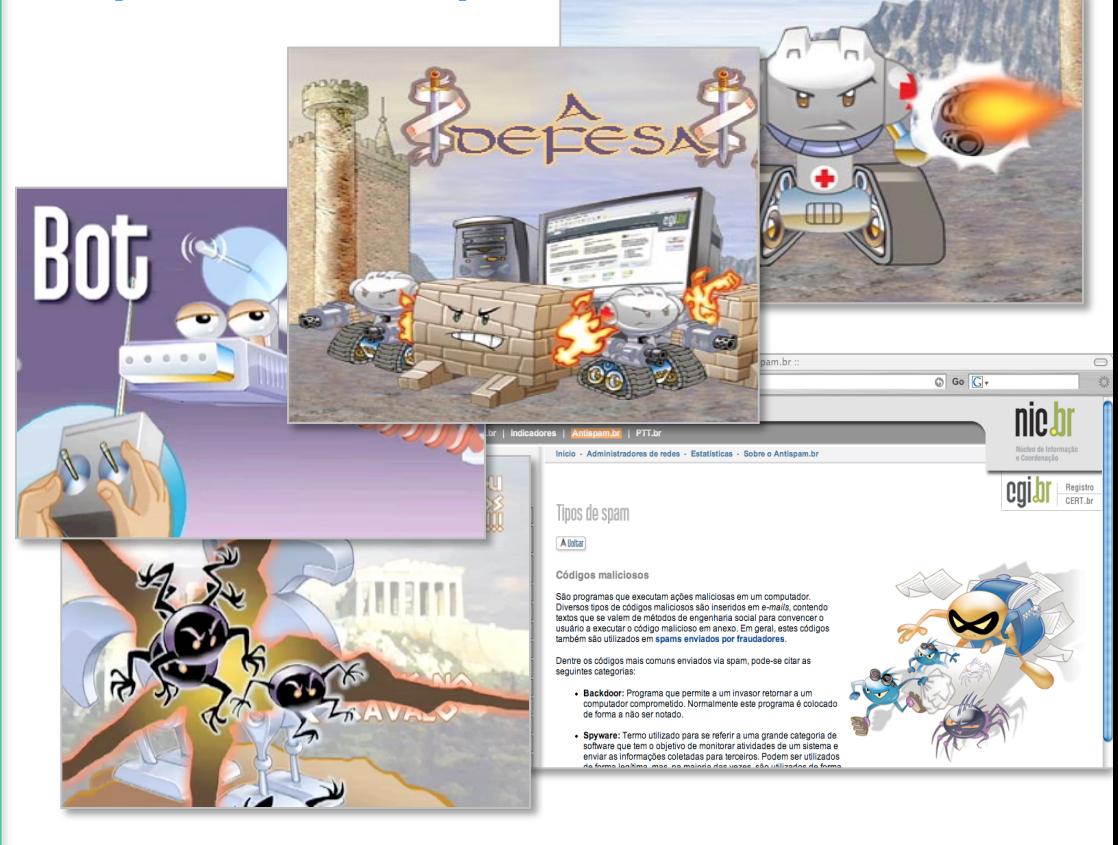

cert br nic br cgi br

## **Obrigada** www.cert.br

**@** miriam@cert.br **@** @certbr

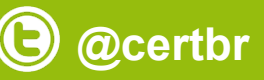

**03 de setembro de 2015** 

nic.br egi.br www.nic.br | www.cgi.br